## **SIEMENS** PLC

**商——西门子华北总代理**

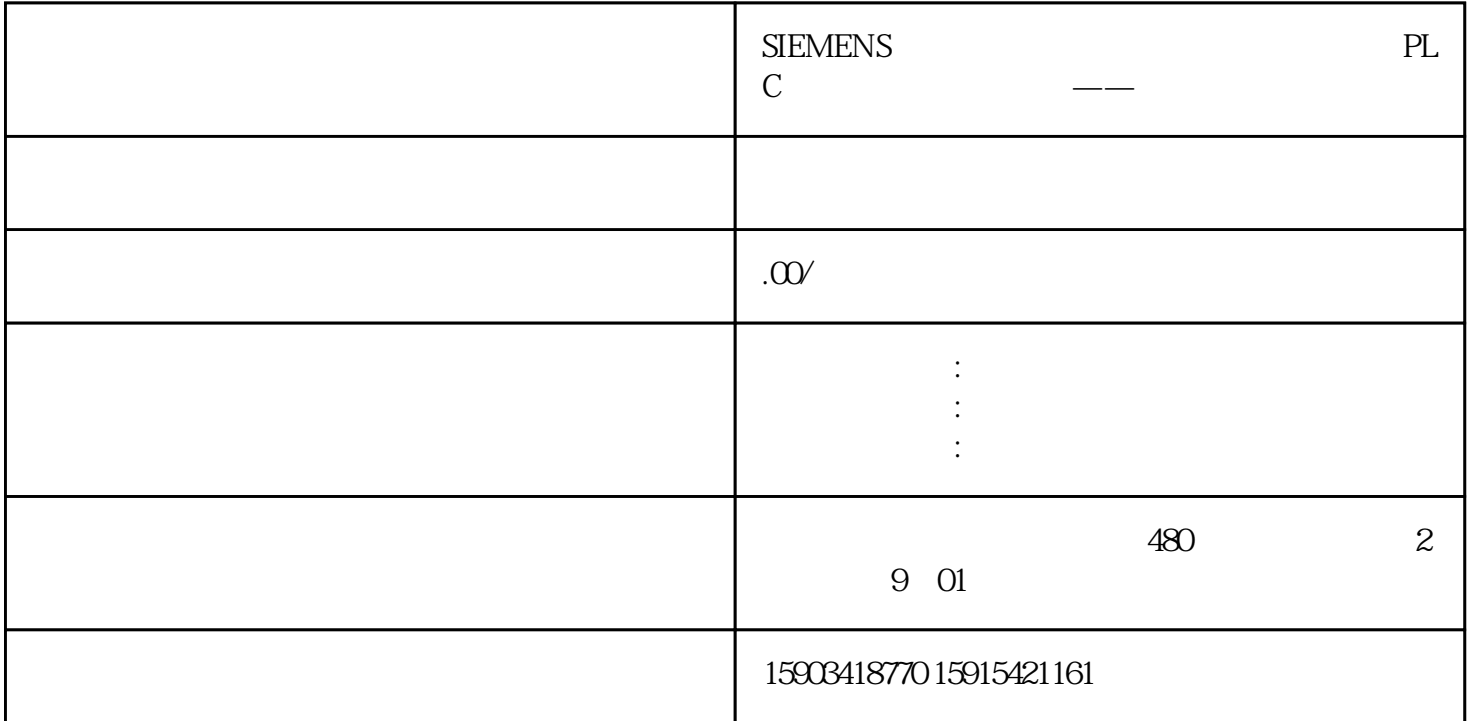

 $PLC$ 

PLC zhiming 会遇到需要解除PLC密码的情况。今天给大家介绍一个简单而快速的方法,只需一分钟就能轻松搞定。

 $SD$ 

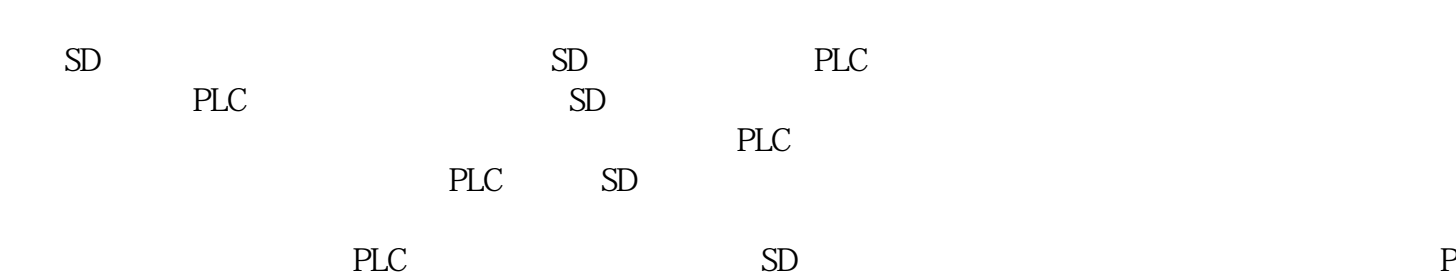

 $SD$  PLC

 $SD$ 

 $PLC$ 

搞定。如果你遇到了PLC密码问题,不妨试试这个方法,相信一定能解决你的问题。